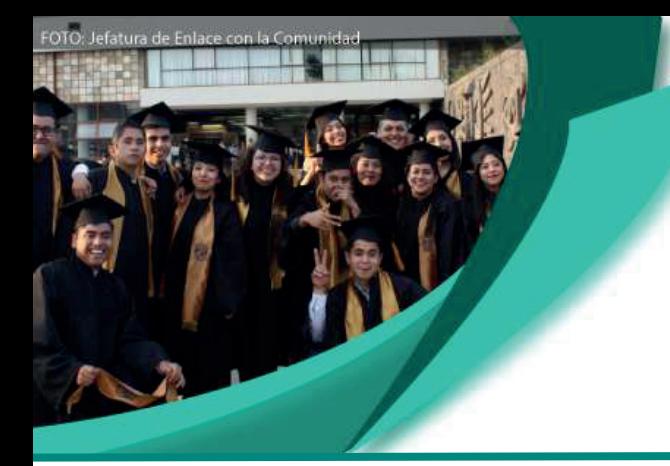

## **Infografía** Becas de Titulación del Programa de Vinculación con los Egresados de la UNAM **Especialidad**

## Ciclo escolar 2019-2020

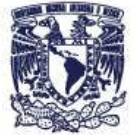

Secretaria General

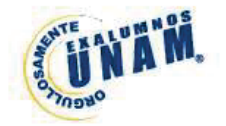

Estar inscritas(os) en alguna modalidad de titulación (excepto modalidad por "promedio, totalidad de créditos y alto nivel académico"). Ser postulada(o) por la Escuela, Facultad, Centro o Instituto de origen Revisar modelo de carta en el Portal del Becario) Tener un promedio general mínimo de 8.00.

**No contar o haber contado con otro apoyo** para este fin. N**o haber sido sancionados(as)** conforme a lo establecido en la Legislación Universitaria. **Tiene prioridad aquellas(os) egresadas(os)** que hayan obtenido mejor desempeño académico y egresadas(os) con mayor necesidad económica. No haber obtenido el grado académico de la Especialidad, al momento de solicitar la beca y no contar con título profesional de nivel de posgrado esta información se confirmará con el estatus que tenga registrado la **Dirección General de Administración Escolar** (DGAE).

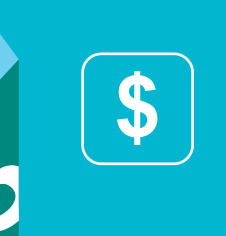

La beca consiste en un apoyo económico de hasta \$8,000.00 que será entregado en dos exhibiciones. El primer pago será por \$4,000.00 (cuatro mil pesos 00/100 M. N.) y se realizará, en fecha posterior a la publicación de resultados. El segundo pago será por \$4,000.00 (cuatro mil pesos 00/100 M. N.) y se realizará, en fecha posterior a que la (el) beneficiaria(o) confirme en la Facultad o Plantel de origen que ha concluido con el proceso de la titulación (deberá presentar los documentos que le requieran para acreditar el proceso de finalizado).

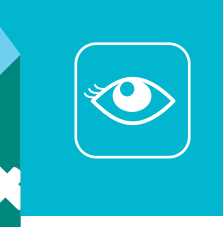

En caso de que las(os) solicitantes se encuentren **cursando una especialidad simultánea**, el apoyo se otorgará únicamente para la titulación de la primera de ellas. **No encontrarse en el padrón de excelencia del CONACYT. No deben solicitar este apoyo** aquellas(os) alumnas(os) que cuentan con las becas: DGAPA (PAPIIT, PAPIME, para titulación), ni quienes cuentan con beca del PUIC, o con la beca de Titulación de la SEP.

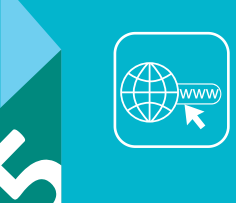

Las(os) interesadas(os) en solicitar la beca deberán ingresar a la página de la **DGOAE** (https://www.dgoae.unam.mx) o al **Portal del Becario**  (https://www.becarios.unam.mx) para leer la convocatoria y posteriormente realizar el **registro** en el **Sistema INTEGRA** (https://www.integra.unam.mx).

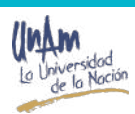